# 研修記録シートAの提出について

## 研修記録シートAを指定の方法で研修1日目(まで)に提出して下さい

※詳しくは、別紙「研修記録シートの取り扱いについて」にてご確認下さい ※2日目以降は、研修記録シートBCの提出が必要になります。この案内についても 別紙「研修記録シートの取り扱いについて」に掲載しています。

☛研修記録シートBCは、原則としてインターネットを通じての提出となります。

### <研修記録シートAの提出方法>

#### 【集合研修受講者】

[1]書面による提出

別刷りの「研修記録シートA」の様式に必要事項を記入し、研修1日目に受付に提出して下さい。 [2]WEB による提出

※具体的な提出方法については、以下の WEB 研修受講者向けの提出方法をご参照下さい。

#### 【WEB研修受講者】

以下の手順でWEBから提出して下さい

①「研修記録シートA」の様式(Word)ファイルを実施団体のホームページからダウンロードして下さい。 ②ダウンロードしたファイルの名前を次のように(コース名)(受講番号)(シメイ)に変更して下さい

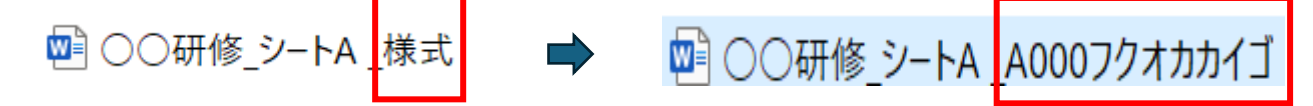

③様式(Word)に必要事項を入力して、ファイルを保存して下さい。

※管理者記入欄の入力については、「管理者に直接入力してもらう」、「管理者が書面などで記入した 内容を受講者が入力する」のどちらの方法でも構いません。

## ④実施団体のホームページに掲載の専用提出フォームから研修1日目午前9時までに提出して下さい。

実施団体ホームページに専用提出フォームにつながるURLを掲載しています。 URLをクリックして専用提出フォームを開きます ★コースごとにURLは異なります。お間違いないようご注意下さい。 OOOO研修 Oコース 研修記録シートA·事前課題 提出フォーム このような 144-8-10-09-2 専用フォームが 表示されます 受護コース 点画 食力の受講法定されたコース名にVを入れて下さい ○ A コース (WE B 開催) ○ Bコース (集合開催) ○Dコース (WEB開催) ○ドコース (集合開催) [ファイルの選択] f研修研修シートA1 の提出 ○必要事項を記入した研修記録シートAのファイル (Word) を添付して下さい を押して、 ○1日目の9時までに提出して下さい。 研修記録シートA 研修記録シートの添付 ファイルの選択 をファイル添付しますイエが進伏されていませんGMバイトまで 4832487.114 イル (Word) を添付して下さい。 医振数のファ イル添付はできません。指定ファイルのみ添付して下さい